# 令和6年度 福井県介護支援専門員専門研修課程Ⅱ・更新研修(経験者)課程Ⅱ開催要領

### 1 目 的

## <専門研修課程Ⅱ>

介護支援専門員に対して、一定の実務経験をもとに、必要に応じた専門知識及び技能の修得を図ることによ り、その専門性を高め、多様な疾病や生活状況に応じて、医療との連携や多職種協働を図りながらケアマネジメ ントを実践できる知識・技術を修得し、もって介護支援専門員の資質向上を図ることを目的とする。

### <更新研修(経験者)課程Ⅱ>

介護支援専門員証に有効期限が付され、更新時に研修の受講を課すことにより、定期的な研修受講の機会 を確保し、介護支援専門員として必要な専門知識および技術の修得を図ることにより、専門職としての能力の保 持・向上を図ることを目的とする。

#### 2 実施主体

社会福祉法人 福井県社会福祉協議会

- 3 研修日程・科目・定員等 別表でご確認ください A コース (研修番号641) 5月 22 日 (水) ~ 7月 18 日 (木) 9 日間 定員 87 名 B コース (研修番号 6 4 2) 7 月 30 日 (火) ~10 月 3 日 (木) 9 日間 定員 86 名 C コース (研修番号 6 4 3) 11 月 27 日 (水) ~R7 年 2 月 3 日 (月) 9 日間 定員 87 名 ※今年度、課程Ⅱから引き続き主任介護支援専門員研修を受講される方は、必ずAコースでお申込みください。
	- 4 受講対象者 (算定基準日はいずれも受講したいコースの研修初日)

これまでに研修課程Ⅰを修了している者

今回の更新が初めての方、もしくは、前回の更新が更新研修(未経験)および再研修で更新された方 は、研修課程Iの修了が必要となります。

### (1)専門研修課程Ⅱ 2000 - 100 の意思をする。

現在、実務に従事している者で、実務経験が通算3年以上ある者

(2)更新研修(経験者)課程Ⅱ(下記①②いずれかの者)

①現在、実務に従事している者で、実務経験が通算3年に満たないが、証の有効期間が 令和7年度末(令和8年3月末)までに満了する者

 ②現在、実務に従事していない者で、証の有効期間が令和7年度(令和8年3月末)までに 満了し、現在の証の有効期間内に 1 か月以上の実務経験を有する者

5 受講料 1人につき25,000円(テキスト代を除く。)

テキスト 必ず次のテキストを購入してください。 「新版/介護支援専門員現任研修テキスト 専門研修課程Ⅱ(2024 年 3 月 20 日発刊)」中央法規 テキストは研修 10 日前までに必ず各自でご注文ください。 本会ホームページから申込書をダウンロードしてください。 <4,180円税込>

### 6 研修修了・修了証書の交付

 規定の科目修了者に、「修了証書」を交付します。(証の更新時に必要) ※欠席、一定時間以上の遅刻・涂中退席(ネット回線の不具合による退室も含む)が 30 分以上となっ た場合、当該科目は「未受講扱い」となり、本研修の修了が認められません。

### 7 申込方法

- (1) 本会ホームページ「研修受講サポートシステム(※1)」からお申し込みください。 第1希望のコースでのみお申し込みください。(複数コース申し込みはお控えください) 研修番号(A コースは「641」、B コースは「642」、C コース「643」)を入力してお申し込みください。 申込期間:4月1日(月)~4月26日(金)(各コース共通)
- (2) 受講決定者には後日(5 月 2 日頃発送予定)、福井県社会福祉協議会(以下「本会」という。)から 「受講決定通知」を送付します。受講決定通知書を受け取った後は、すみやかに指定口座に受講料を お振込みください。

## 8 留意事項

- (1) Zoom 入室のための URL および研修資料は、メールでの配信となります。研修資料 (PDF · Word · Excel ファイル)が受け取れるメールアドレスが必要です。
- (2)受講承認通知が届いた後、受講できなくなった場合は、速やかに事務局まで連絡してください。
- (3)自然災害の発生等により急遽、延期または中止する場合があります。その場合の情報提供は、 本会のホームページで行います。
- (4) オンライン研修への参加については、「オンライン研修の参加方法(※2)」をご確認ください。
- (5)カリキュラム改正に伴う事前課題
	- 1、「適切なケアマネジメント手法」の理解のため、下記の動画を視聴して、研修に臨んでくださ い。本会ホームページに動画のリンクを掲載しておりますので、そちらから視聴してください。 ①「適切なケアマネジメント手法」のねらいと概要の確認(約 11 分) ②基本ケアの内容と捉え方(約 18 分) ③グループワークデモ動画(約 19 分)
	- 2、「適切なケアマネジメント手法」の「基本ケア」「疾患別ケア」概要版の項目一覧表を確認して ください。 本会ホームページに項目一覧表のデータを掲載しておりますので、ダウンロードして項目を確

認してください。

 【ホームページ掲載場所】 トップページ→目的別に探す→「福祉従事者向け研修・試験」→ 「介護支援専門員研修」→「介護支援専門員専門研修課程Ⅰ」→ 「カリキュラム改訂に伴う事前課題」

(6)課題の提出

 次の条件を全て満たせない場合は受講決定後も研修を受講することができません。 詳細は〔提出物について〕のページをご確認ください。

- ①「研修記録シート」の提出 受講前と受講3ヶ月後の2回、指定の期限までに提出していただく必要があります。
- ②「事例」の提出

これまでに自身がケアマネジメントした事例を「適切なケアマネジメント手法」等を基に振 り返りを行い、記入して提出ください。

事例の提出についての詳細は、提出物についてのページを必ずご確認ください。

※7テーマの事例(原則として7テーマとも提出。7テーマの要素が複合的に含まれるものも可。)

- ・脳血管疾患のある方のケアマネジメント
- ・認知症のある方及び家族等を支えるケアマネジメント
- ・大腿骨頸部骨折のある方のケアマネジメント
- ・心疾患のある方のケアマネジメント
- ・誤嚥性肺炎の予防のケアマネジメント
- ・看取り等における看護サービスの活用に関する事例
- ・家族への支援の視点や社会資源の活用に向けた関係機関との連携が必要な事例のケアマネジメント

# 9 個人情報の取扱い

本事業において本会が取得した個人情報は、個人情報保護法および本会個人情報保護に関する基本方 針、個人情報保護規程に基づき、安全かつ厳密に管理します。

なお、取得した個人情報は介護支援専門員専門研修事業および修了証書作成、介護支援専門員登録の 適切な実施のため、本会ならびに福井県が利用し、これ以外の目的には利用しません。

#### 10 事務局

 福井県社会福祉協議会 育成支援課 〒910-8516 福井市光陽 2 丁目 3-22 TEL0776-21-2294(直通)・0776-24-2339(代表) / FAX0776-24-4187 /E-mail [manp@f-shakyo.or.jp](mailto:manp@f-shakyo.or.jp)

# 令和6年度 福井県介護支援専門員専門研修課程Ⅱ・更新研修(経験者)課程Ⅱ日程表

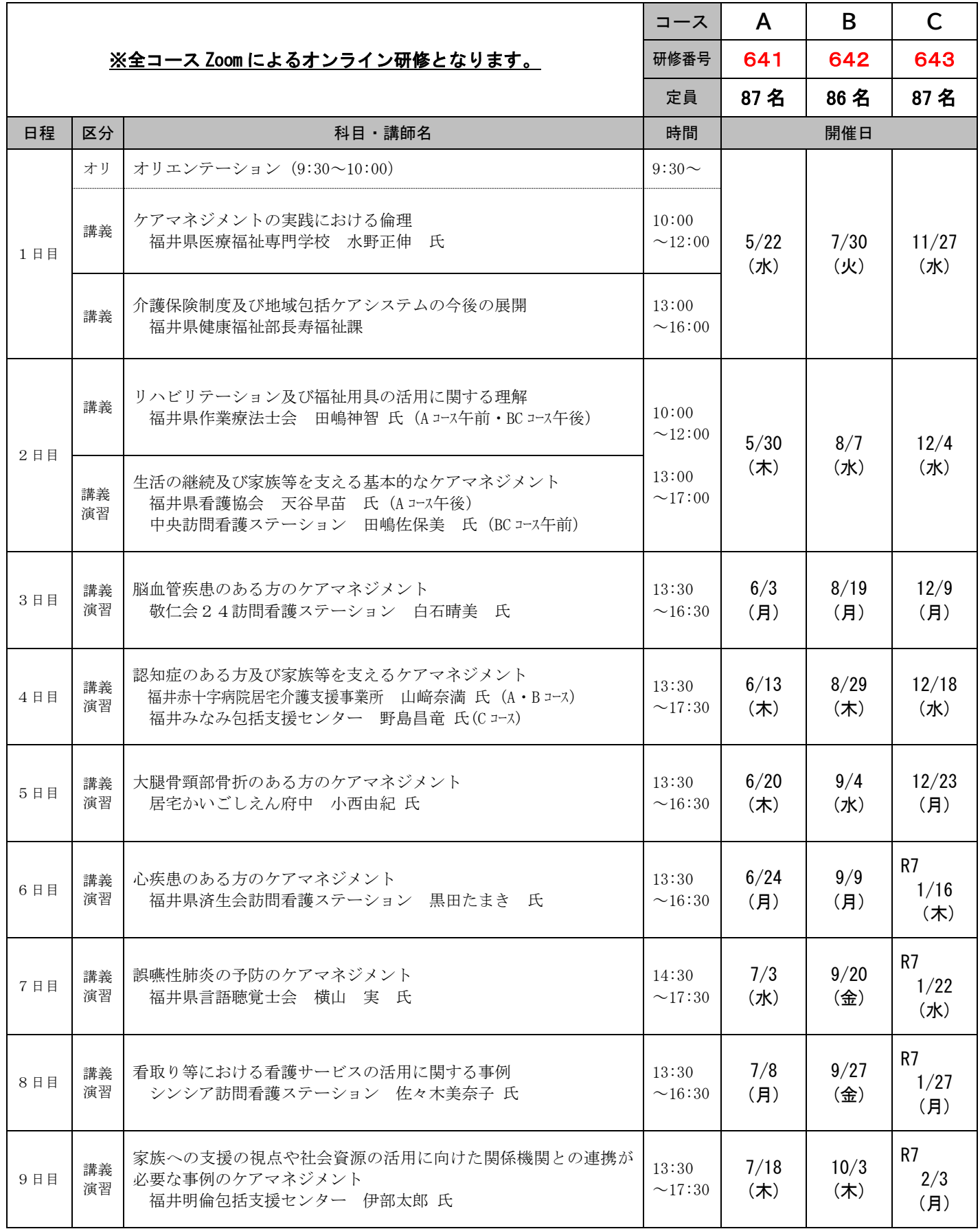

研修運営の都合で、コース変更をしていただく場合があります。それでも解消されない場合、証の有効期限等を考慮した上で、 次年度へ変更いただくことがあります。

※今年度、課程Ⅱから引き続き主任介護支援専門員研修を受講される方は、Aコースを受講するようお願い いたします。

# **「 研 修 申 込 」 画 面 入 力 時 の 注 意 点**

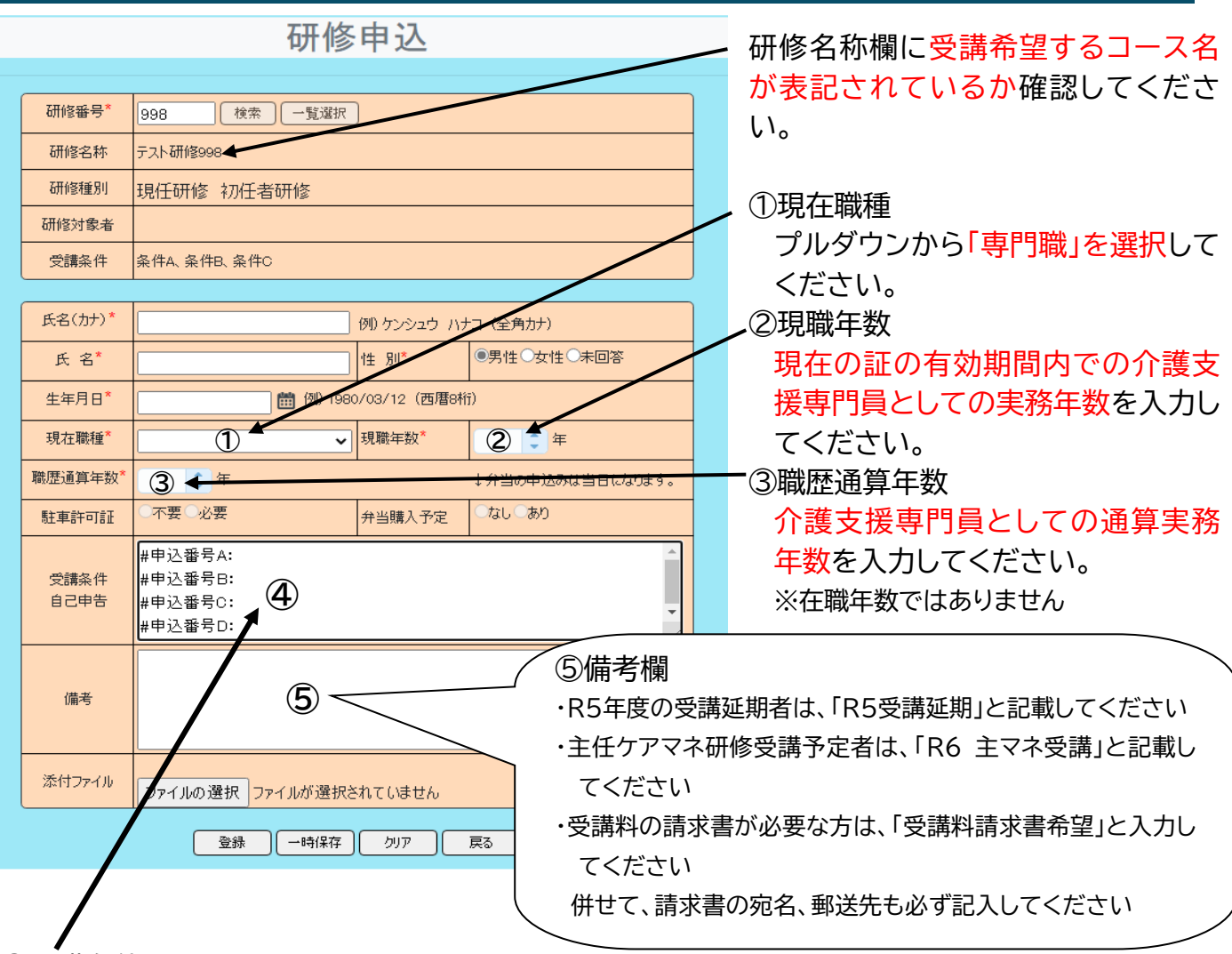

# ④受講条件

下記入力要件に従い、「:」マーク以降に入力してください。

入力項目はデータ化されますので、行を削除したり、順番を変えたりしないでください。

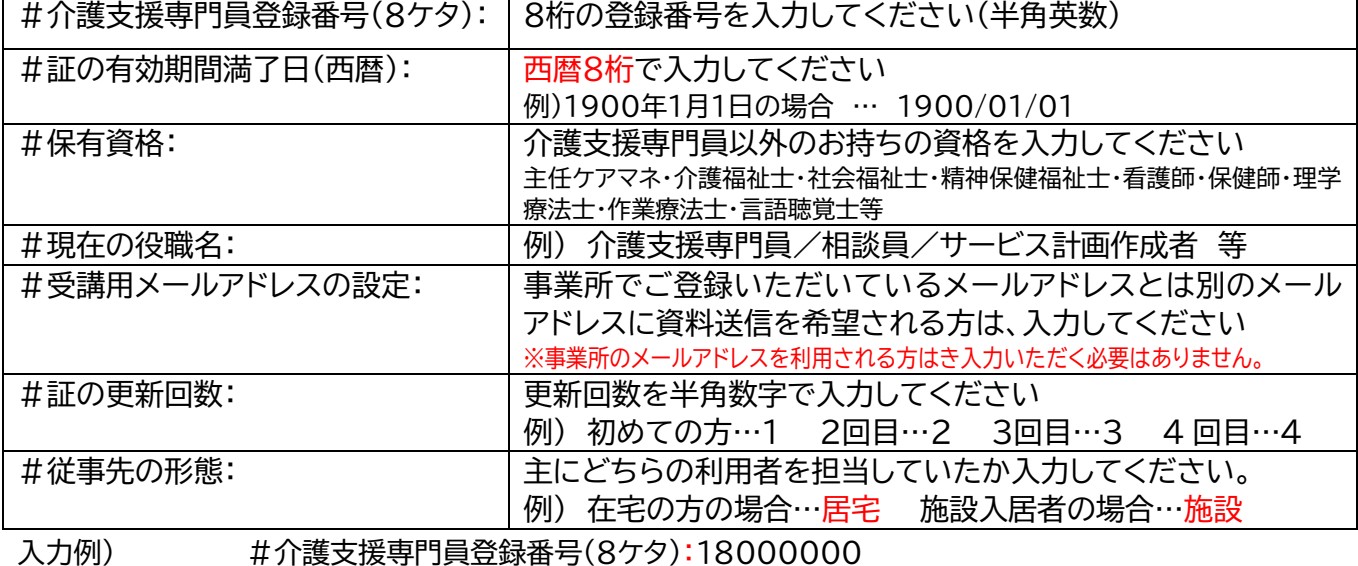

#から:までの文字は絶対に

:マークより後に入力

削除・変更しないでください。

# **~ オンライン研修の参加方法 ~**

オンライン研修に参加いただくにあたり、事前に準備いただきたい事項、使用機器等について ご案内いたしますので、ご確認の上、お申し込みください。

# **■使用機器の確認(動作環境)**

①**パソコン(タブレット)**

 原則、インターネット通信が出来るパソコン(タブレット)は 1 名につき 1 台ご用意ください。 自施設もしくはご自宅にて受講いただきます。

# ②**web カメラ**

パソコン等に内蔵されているもの、または USB 等で接続する外付けのものをご準備ください。 本研修(Zoom ミーティング)では、受講者側のカメラを常にオンにした状態で受講いただきます。

# ③**マイク付きヘッドセット**

**<使用備品(例)>**

音声(スピーカー)は、パソコン等に内蔵されているものでお聞きいただけますが、マイク付きの ヘッドセットの使用を推奨します。(マイク付きのイヤホンでも可)

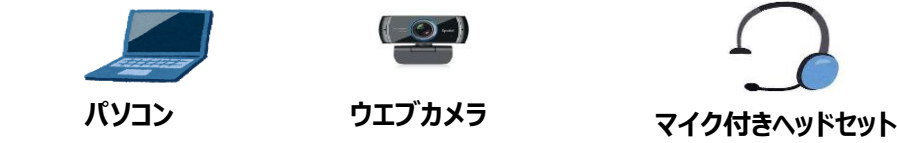

# ■**「Zoom」アプリのダウンロード**

. ニーー........ ファ・ファー<br>事前に使用予定の機器に「Zoom」アプリをインストール/ダウンロードしてください。

インストール/ダウンロードは無料です。なお、研修に参加するだけであれば Zoom アカウントの取得 (サインアップ)は不要です。

\*「Zoom」のダウンロード/インストールはこちら <https://zoom.us/download>

(Zoom ダウンロードセンターより 「**ミーティング用 Zoom クライアント**」をダウンロードしてくださ  $\left\langle \cdot \right\rangle_{0}$ 

# **■「Zoom」の接続に関して**

長時間にわたり映像・音声を視聴いただくため、安定した通信状況下でご参加ください。 自施設において有線 LAN でインターネット接続されたパソコンでのご参加を推奨します。 \*Zoom 使用のシステム要件はこちら

https://support.zoom.us/hc/ja/categories/200101697 (Zoom ヘルプセンター)

### **■受講環境**

講師の声が聞き取りやすい環境、グループワークなどで声を出せる環境をご準備ください。

## **■その他**

講義の録音・録画、写真撮影等はすべて禁止いたします。

受講決定者には改めて「Zoom の操作マニュアル」を送信するほか、動作確認日を設け、事前に Zoom の操作を体験いただきます。